# UNLIMITED CLU

# グーグルアナリティクスの

## データ保存期間の設定変更方法

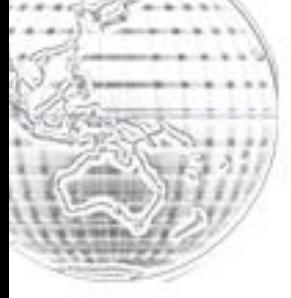

#### **■はじめに**

【推奨環境】

このレポート上に書かれている URL はクリックできます。できない場合は 最新の AdobeReader をダウンロードしてください。(無料) <http://www.adobe.co.jp/products/acrobat/readstep2.html>

#### 【著作権について】

このレポートは著作権法で保護されている著作物です。 下記の点にご注意戴きご利用ください。

このレポートの著作権は株式会社 Mithril に属します。

著作権者の許可なく、このレポートの全部又は一部をいかなる手段にお いても複製、転載、流用、転売等することを禁じます。

このレポートの開封をもって下記の事項に同意したものとみなします。 このレポートは秘匿性が高いものであるため、著作権者の許可なく、こ の商材の全部又は一部をいかなる手段においても複製、転載、流用、転 売等することを禁じます。

著作権等違反の行為を行った時、その他不法行為に該当する行為を行っ た時は、関係法規に基づき損害賠償請求を行う等、民事・刑事を問わず 法的手段による解決を行う場合があります。

このレポートに書かれた情報は、作成時点での著者の見解等です。著者 は事前許可を得ずに誤りの訂正、情報の最新化、見解の変更等を行う権 利を有します。

このレポートの作成には万全を期しておりますが、万一誤り、不正確な 情報等がありましても、著者・パートナー等の業務提携者は、一切の責 任を負わないことをご了承願います。

このレポートを利用することにより生じたいかなる結果につきまして も、著者・パートナー等の業務提携者は、一切の責任を負わないことを ご了承願います。

### ■データ保存期間の設定変更について

まず、本書は「グーグルアナリティクス」のデータ保存期間の設定変 更方法について、図解で解説しております。非常に簡単ですので、 グーグルアナリティクスをお使いの方は、必ず設定ください。

グーグルアナリティクスを使用しておられない場合は、 本書は必要ございません。

グーグルアナリティクスを使用している方には、2018 年 4 月に「[ご 対応ください] Google アナリティクス データの保持と一般データ 保護規則に関する重要なお知らせ」という件名でグーグルよりメール が届いていると思います。

Google

これは3月23日付けのお知らせの翻訳版です。

お客様各位

Google ではこの 1年間、2018年5月25日に施行される新しいデータ保護法「一般データ 保護規則」の要件を満たすための取り組みについてお伝えしてきました。一般データ保護規則 は欧州の企業のほか、欧州経済地域 (EEA) のユーザーによってアクセスされるサイトやアプ リでオンライン広告やオンライン測定のソリューションを利用している欧州以外の企業に適用 されます。

お客様と Google の双方が新しい要件を満たすことができるよう、本日は 「EU ユーザーの同 意ポリシー」の更新 のほか、Google の契約条項とサービスでの変更点など、一般データ保護 規則への Google の対応について詳しく説明いたします。

このメールで重要な部分は以下の部分です。

- ✓ データ保持設定という機能が追加され、2018 年 5 月 25 日か ら、この設定に即してデータが保持されるようになる
- ✓ データ保持設定で指定した保持期間を過ぎたデータは、 自動的に削除される
- ✓ データを残しておきたい場合は、 データ保持設定を変更する必要がある

データ保持設定の初期設定は 「26 ヵ月」のため、設定を変更しない 場合、27 ヵ月以上前のデータが、自動的に削除されるようになりま す。

グーグルアナリティクスの過去のデータが必要な場合は、必ず 「2018 年 5 月 24 日までに」データ保持設定を変更する必要があ ります。

## ■データ保持設定変更方法

グーグルアナリティクスにログインします。

グーグルアナリティクス <https://analytics.google.com/analytics/web/>

ログインしましたら、画面左下にある 「管理」をクリックしてください。

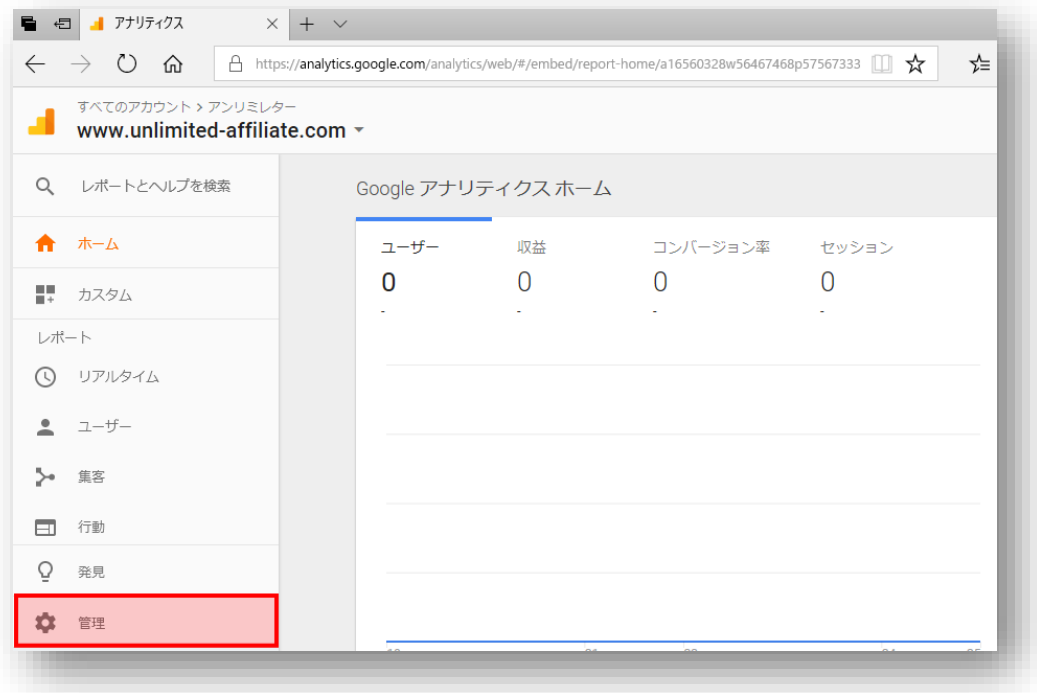

#### データ保持設定を行いたい「アカウント」「プロパティ」を選択し 「トラッキング情報」をクリックします。

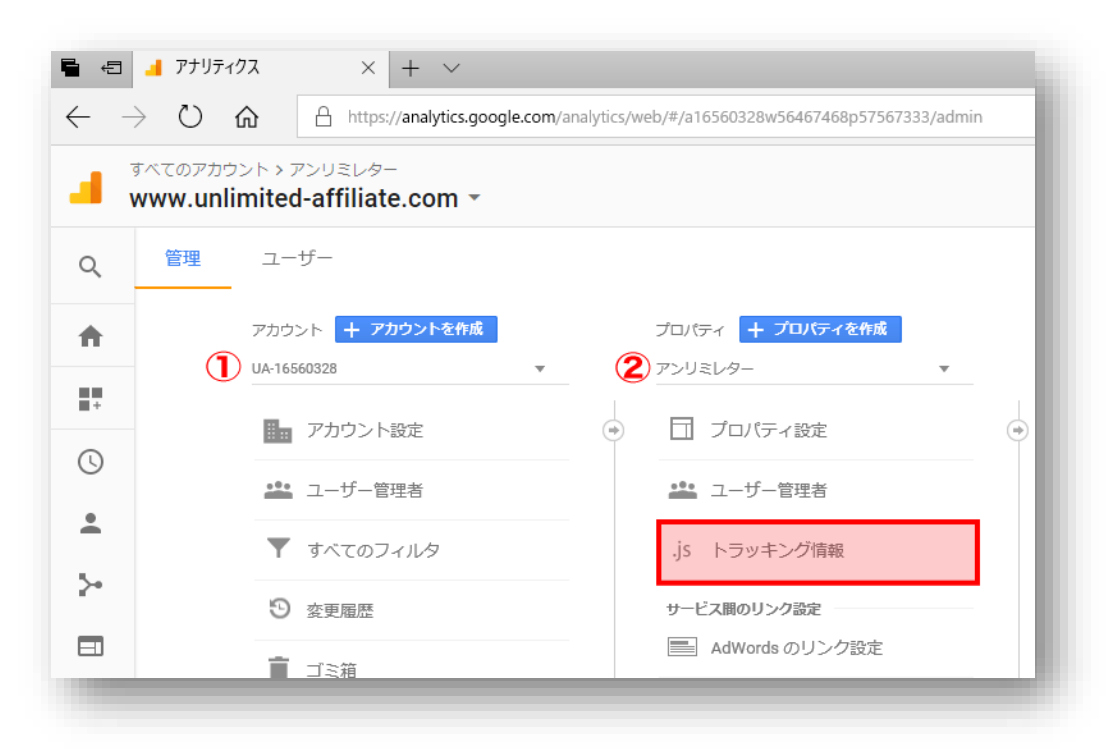

#### 「データ保持」をクリックしてください。

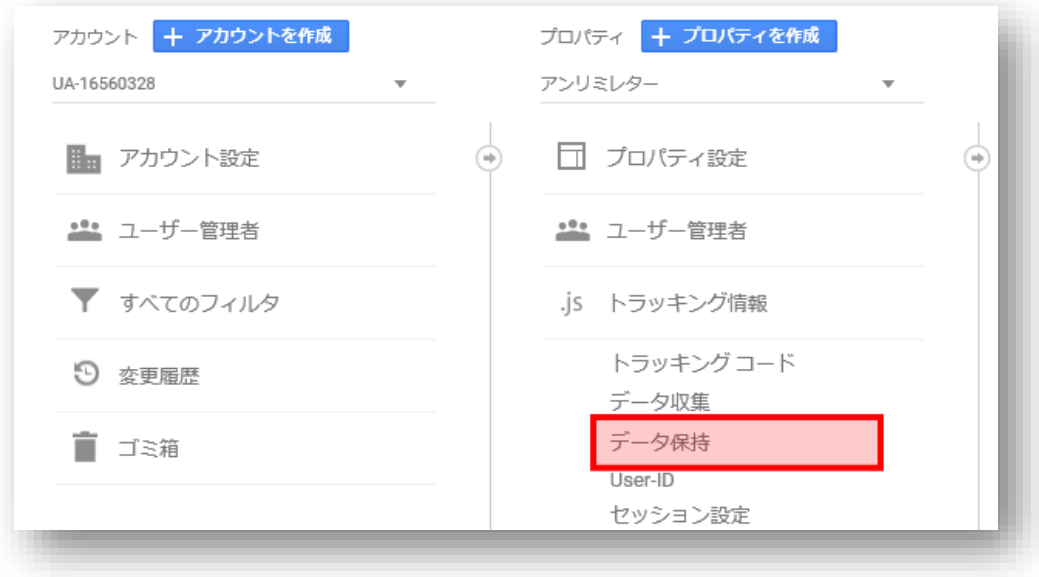

すると、下図のような画面に移動しますので、「ユーザーデータとイ ベントデータの保持」を「自動的に期限切れにならない」を選択し「保 存」をクリックしてください。

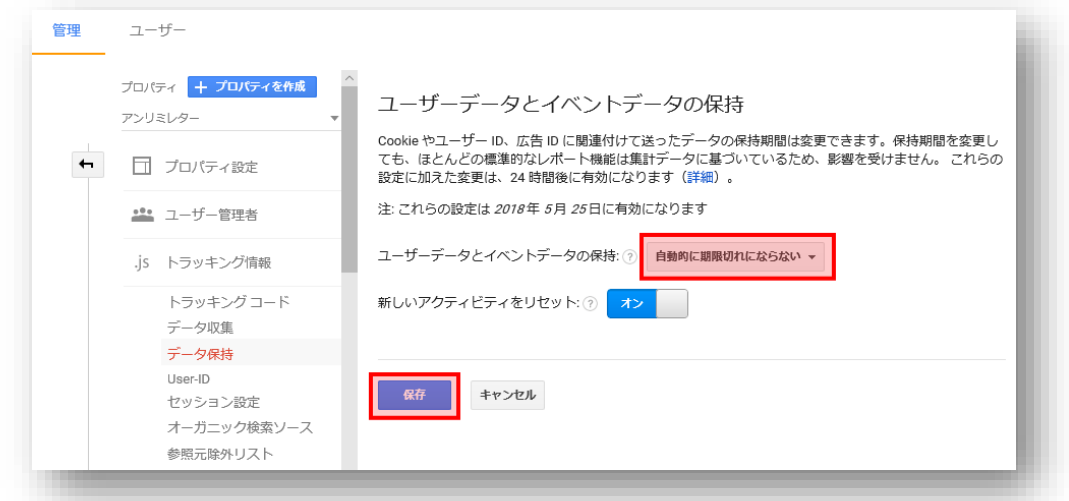

以上で、自動でグーグルアナリティクスのデータが 削除されなくなります。

また、この設定は「プロパティ」毎に行わなければいけませんので、 複数サイトある場合は、忘れずに設定してください。

# INTERNETBUSINESS STRATEGY<br>UNLIMITED CLUB - PLUS-

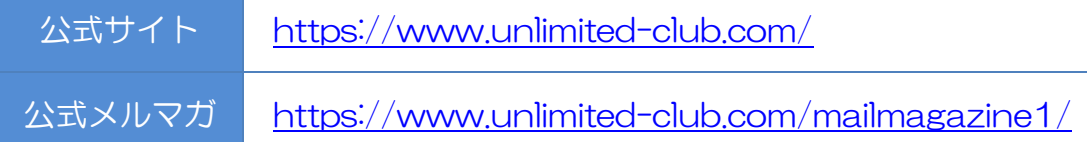

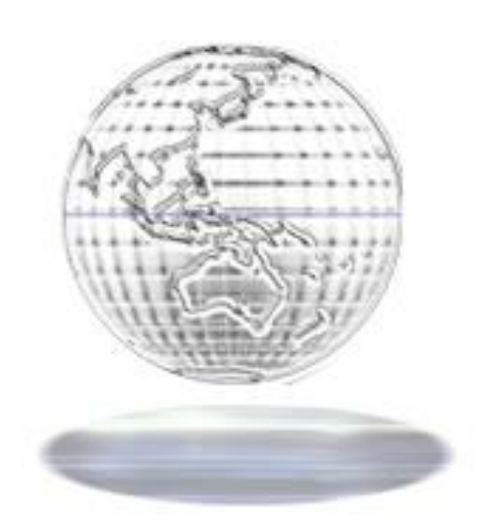

### 株式会社 Mithril

<https://www.mithril-web.com/>